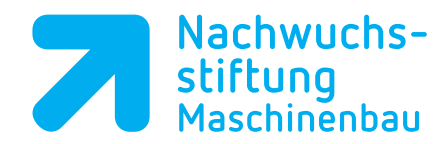

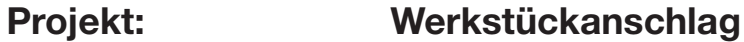

## **Aufgabe: Nadelhalterung A und B Pos. 3; 1. Aufspannung**

**Programmierung: Siemens ShopMill** 

**Autor: Klasse: Datum:**

## %\_N\_NADELHALTER\_SP1\_POS3\_MPF ;\$PATH=/\_N\_WKS\_DIR/\_N\_VDW\_01\_WPD

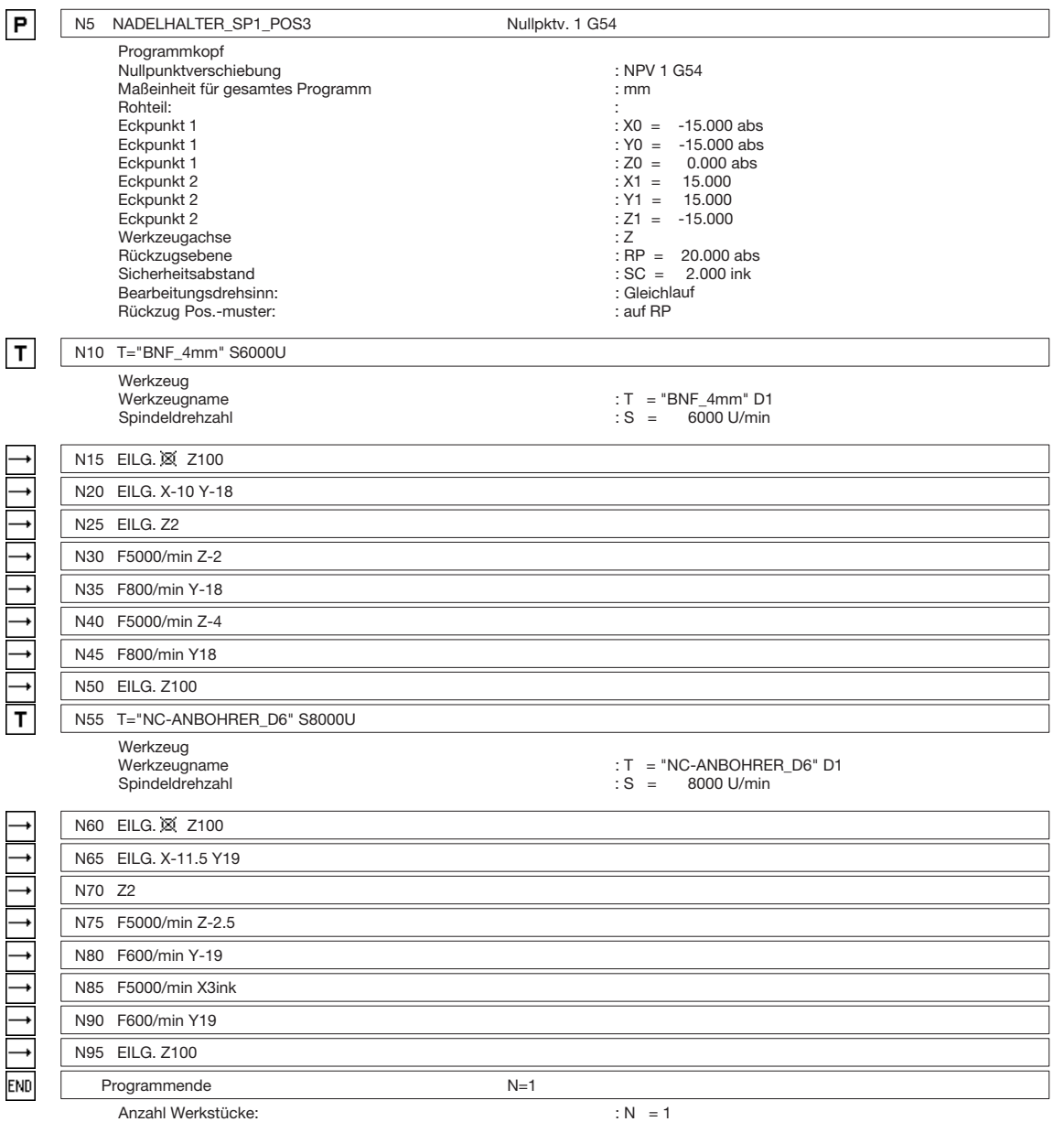

## **Arbeitsplan:**

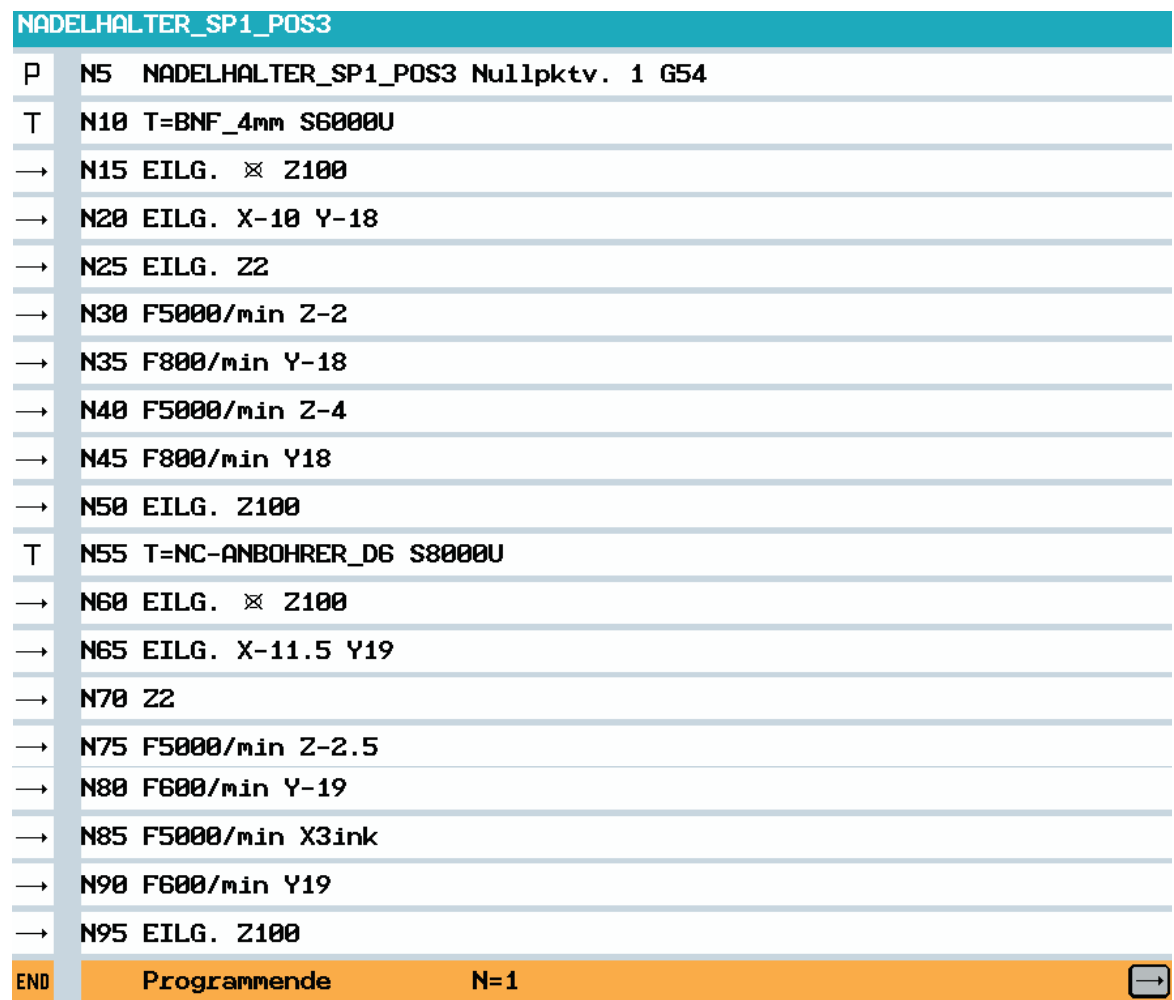

## **Volumenmodell:**

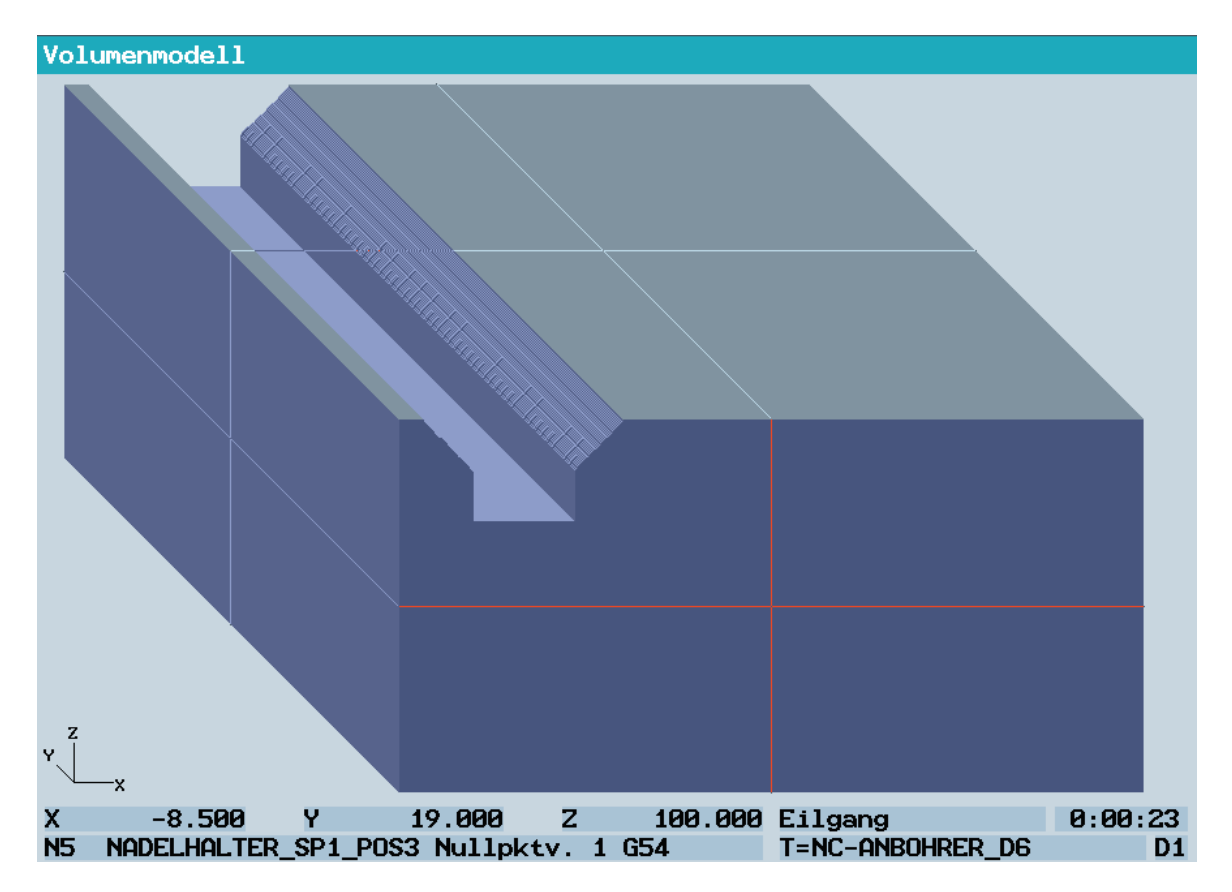